## **Harness - Feature #1553**

## **command-line support for executing subsets of a test plan**

09/18/2012 06:13 PM - Greg Shah

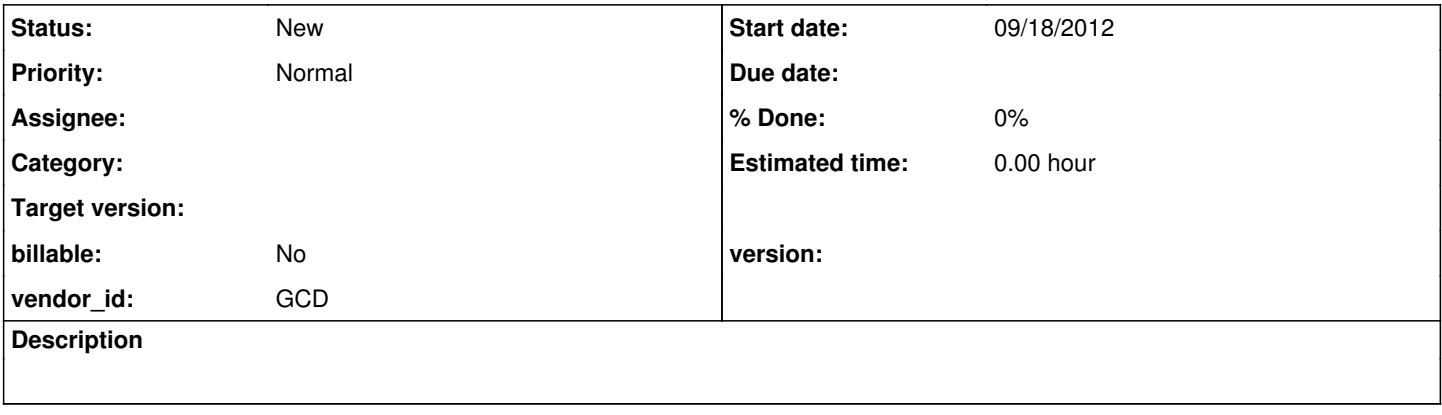

## **History**

**#1 - 09/18/2012 06:14 PM - Greg Shah**

Modify the Harness command line driver to add support for executing an arbitrary sub-set of a test plan. If it is feasible, allow execution of a specific test, a specific list of tests, a test-set or a list of test-sets.